$\mathbf{1}$ 

# **Table of Contents**

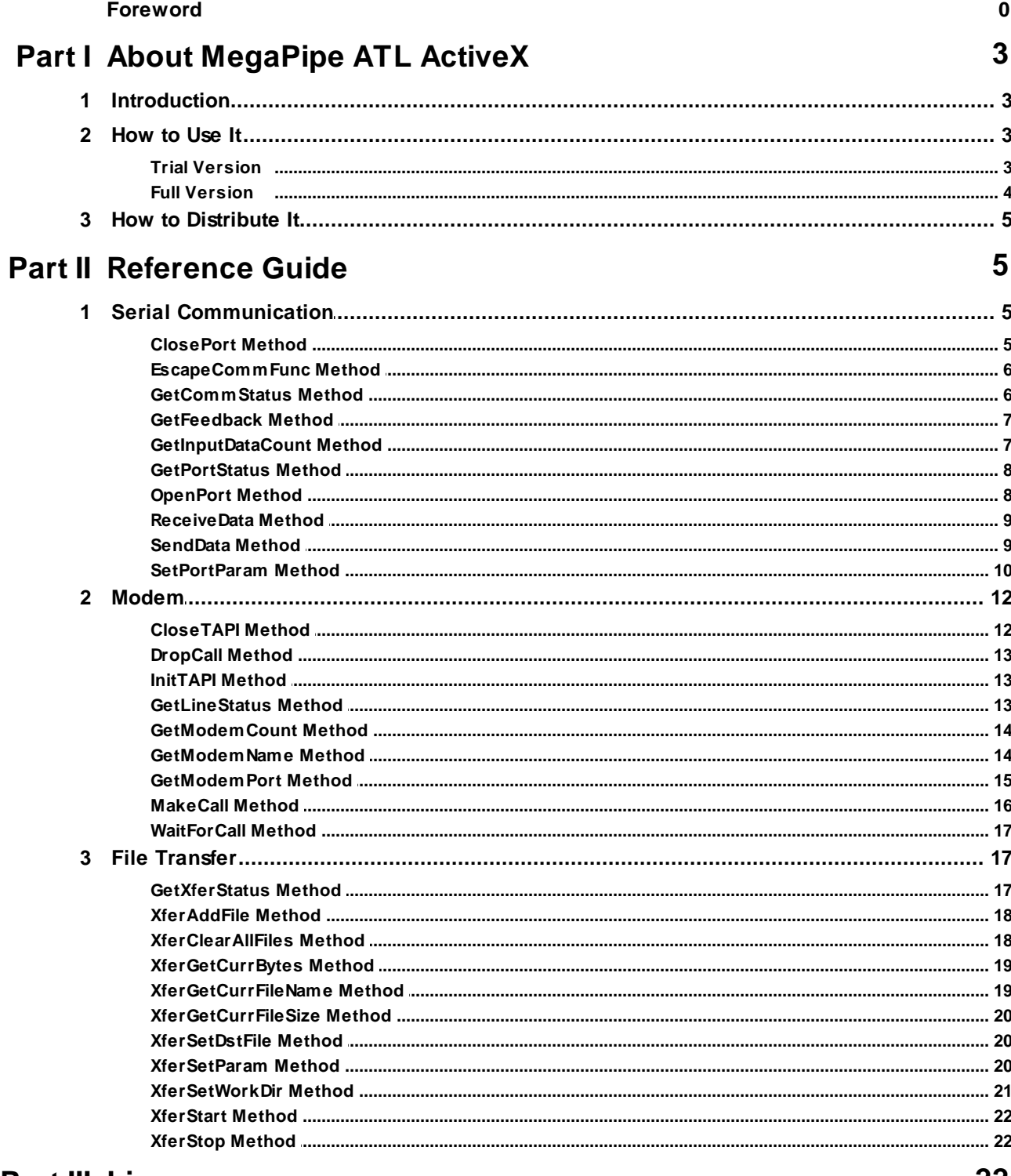

# **Part III License**

 $\mathbf{1}$ 

# **I n d e x**

**0**

# **1 About MegaPipe ATL ActiveX**

# **1.1 Introduction**

MegaPipe ATL ActiveX is a reliable and powerful library for handling serial communication, modem operation and file-transfer (XModem Checksum, XModem CRC, XModem 1K, YModem, YModem-G, ZModem and Kermit), it is usable with a variety of popular application development environments such as VC++, VB, VB.Net, C#.Net, Access, Delphi and Borland  $C++$ .

MegaPipe ATL ActiveX supports multiple port/phone line (up to 8) communications simultaneously, each communication channel is uniquely identified by a channel ID (0-7).

# **1.2 How to Use It**

# **1.2.1 Trial Version**

It is very easy to add the MegaPipe ATL ActiveX to your project in any ActiveX compliant IDE such as Visual Basic 6.0, Visual C++ 6.0, Access or Visual FoxPro.

- 1. After the installation for the trial version is finished, your ActiveX compliant IDE should be able to recognize the MegaPipe ATL ActiveX.
- 2. Assume you are using Visual Basic 6.0, click "Project" > "Components", choose "MW6 MegaPipe ATL ActiveX" and click "Apply".

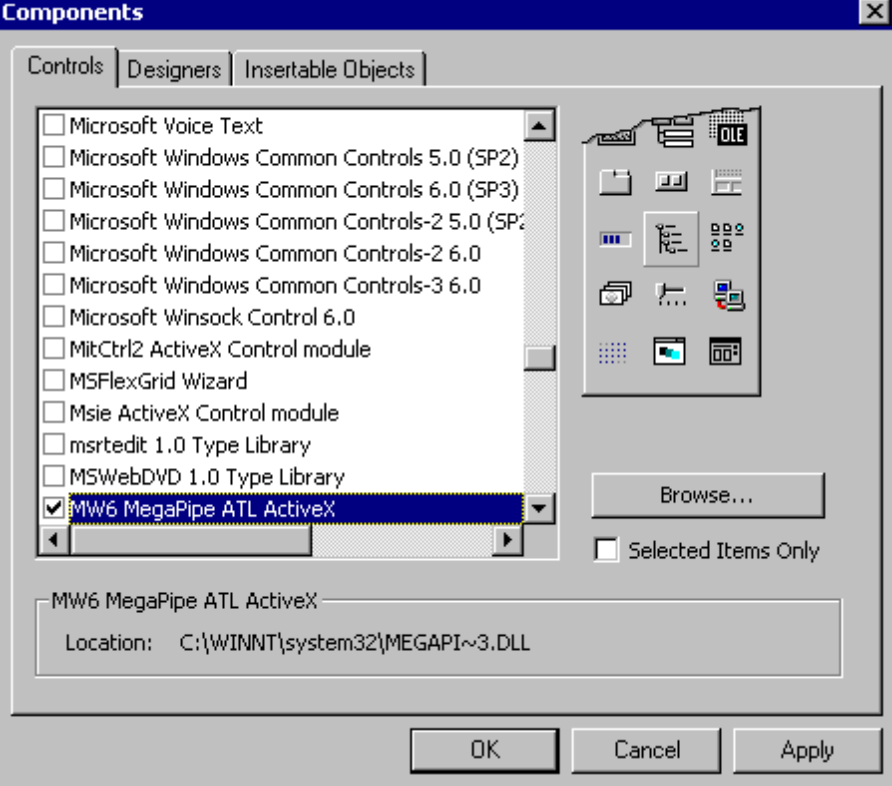

3. Drag and drop the MegaPipe ATL ActiveX on your windows form.

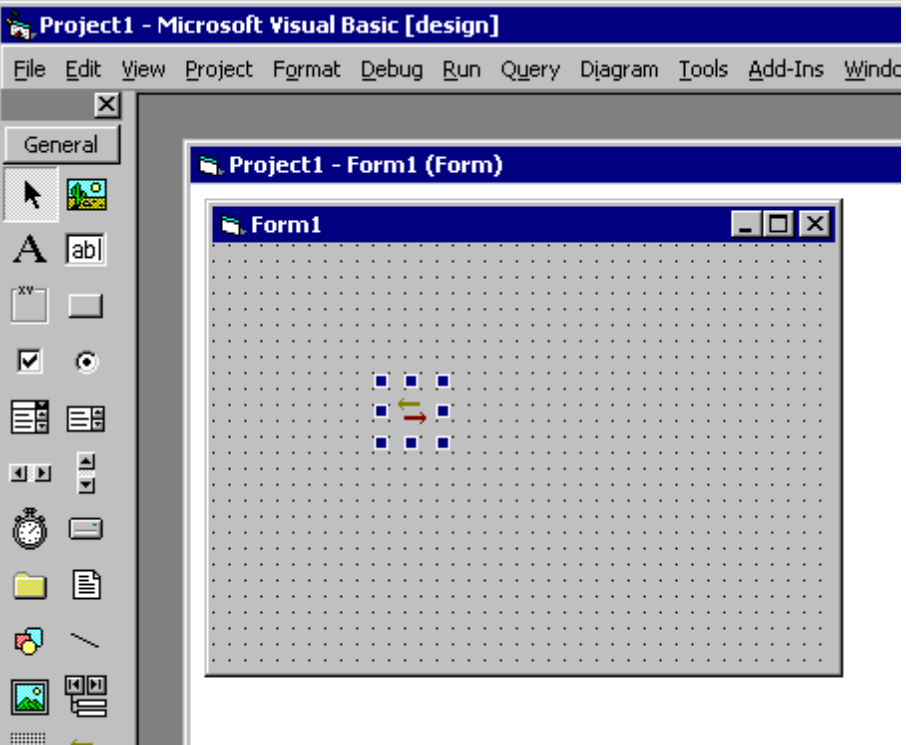

# **1.2.2 Full Version**

▝█▋▔⋺

Follow the instructions listed below to add the full version MegaPipe ATL ActiveX to your project:

1. Uninstall the trial version and complete the installation for the full version.

2. The license key method SetKey should be called before you call any other MegaPipe method.

SetKey(BSTR lpKey, VARIANT\_BOOL \*ValidKey)

#### **Parameters**

*Key*

10 digits license key obtained from us.

#### *ValidKey*

If the license key is valid, the value of variable pointed to by ValidKey is VARIANT\_TRUE, otherwise the value is VARIANT\_FALSE.

# **Examples**

[Visual Basic]

Dim ValidKey As Boolean MegaPipeObj.SetKey("XXXXX-XXXX", ValidKey)

# **1.3 How to Distribute It**

If you want to redistribute the MegaPipe ATL ActiveX as part of your application, please follow the instructions below:

- 1) For 32-bit version Windows OS, put **MegaPipeCtrl.dll** into the windows 32-bit system folder (e.g. "c:\windows\system32" or "c:\winnt\system32") on the target machine and run "regsvr32 MegaPipeCtrl.dll" to register it.
- 2) For 64-bit version Windows OS, put **MegaPipeCtrl.dll** into the SysWOW64 folder (e.g. "c:\windows\SysWOW64") on the target machine, and run the following commands to register it:
	- cd \windows\SysWOW64
	- regsvr32 MegaPipeCtrl.dll
- 3) For Windows Vista or above, you need to use an elevated Command Prompt to run *regsvr32.exe* command, click "**Start"** > "**All Programs**" > "**Accessories**", right-click "**Command Prompt**", and then click "**Run as administrator**".

# **2 Reference Guide**

# **2.1 Serial Communication**

# **2.1.1 ClosePort Method**

Closes the serial port for a communication channel (direct serial connection or modem connection).

ClosePort(short ChannelID, VARIANT\_BOOL \*Result);

# **Parameters**

#### *ChannelID*

A channel ID (0-7) used to identify a communication channel.

# *Result*

If the method succeeds, the value of variable pointed to by Result is VARIANT\_TRUE, otherwise the value is VARIANT\_FALSE.

**See Also**

OpenPort Method

# **2.1.2 EscapeCommFunc Method**

Performs an extended method for a communication channel (direct serial connection or modem connection).

EscapeCommFunc(short ChannelID, long Func, VARIANT\_BOOL \*Result);

#### **Parameters**

### *ChannelID*

A channel ID (0-7) used to identify a communication channel.

# *Func*

Extended method to be performed, this parameter can be one of the following values:

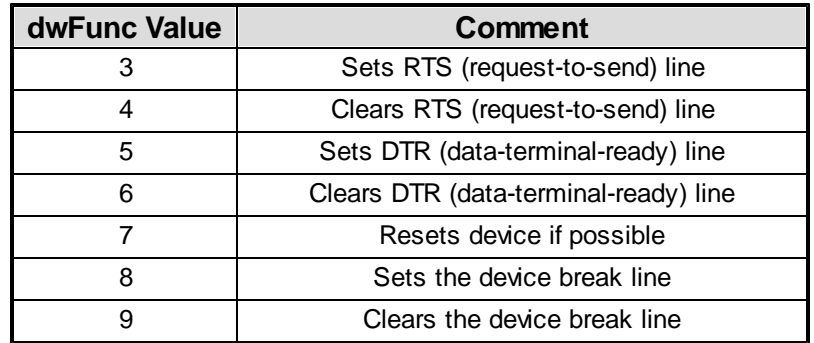

#### *Result*

If the method succeeds, the value of variable pointed to by Result is VARIANT\_TRUE, otherwise the value is VARIANT\_FALSE.

# **2.1.3 GetCommStatus Method**

Retrieves modem control-register values for a communication channel (direct serial connection or modem connection).

GetCommStatus(short ChannelID, long \*ModemStat, VARIANT\_BOOL \*Result);

#### **Parameters**

*ChannelID*

A channel ID (0-7) used to identify a communication channel.

#### *ModemStat*

A long pointer to a 32-bit variable that specifies the current state of the modem control-register values. This parameter can be a combination of the following values:

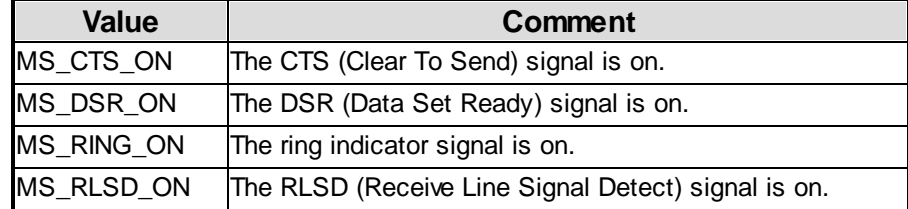

### *Result*

If the method succeeds, the value of variable pointed to by Result is VARIANT\_TRUE, otherwise the value is VARIANT\_FALSE.

# **2.1.4 GetFeedback Method**

Retrieves the information for a communication channel (direct serial connection or modem connection) when an error or a warning occurs.

GetFeedback(short ChannelID, BSTR \*Msg, long \*Size, VARIANT\_BOOL \*Result);

#### **Parameters**

#### *ChannelID*

A channel ID (0-7) used to identify a communication channel.

#### *Msg*

A pointer to a string containing the information*.*

# *Size*

A pointer to the variable that receives the size (in characters) of the information*.*

#### *Result*

If the method succeeds, the value of variable pointed to by Result is VARIANT\_TRUE, otherwise the value is VARIANT\_FALSE.

# **2.1.5 GetInputDataCount Method**

Retrieves the number of incoming data bytes available in the input buffer for a communication channel (direct serial connection or modem connection).

GetInputDataCount(short ChannelID, long \*Count);

#### *ChannelID*

A channel ID (0-7) used to identify a communication channel.

#### *Count*

A pointer to the variable that receives the number of incoming data bytes available in the input buffer.

#### **See Also**

ReceiveData Method

# **2.1.6 GetPortStatus Method**

Retrieves the port status for a communication channel (direct serial connection or modem connection).

GetPortStatus(short ChannelID, long \*Status);

#### **Parameters**

#### *ChannelID*

A channel ID (0-7) used to identify a communication channel.

# *Status*

The value of 1 for the variable pointed to by Status indicates that the port is open, the value of 0 for the variable pointed to by Status indicates that the port is closed.

# **2.1.7 OpenPort Method**

Opens the serial port for a communication channel (direct serial connection or modem connection).

OpenPort(short ChannelID, VARIANT\_BOOL \*Result);

#### **Parameters**

#### *ChannelID*

A channel ID (0-7) used to identify a communication channel.

#### *Result*

If the method succeeds, the value of variable pointed to by Result is VARIANT\_TRUE, otherwise the value is VARIANT\_FALSE.

# **See Also**

ClosePort Method

# **2.1.8 ReceiveData Method**

Reads data from the input buffer for a communication channel (direct serial connection or modem connection).

ReceiveData( short ChannelID, short \*Buffer, long NumberOfBytesToReceive, long \*NumberOfBytesReceived, VARIANT\_BOOL \*Result);

#### **Parameters**

#### *ChannelID*

A channel ID (0-7) used to identify a communication channel.

# *Buffer*

A pointer to the buffer that receives the data read from the input buffer.

#### *NumberOfBytesToReceive*

The minimum number of bytes to read.

#### *NumberOfBytesReceived*

A pointer to the variable that receives number of bytes successfully read from the input buffer.

#### *Result*

If the method succeeds, the value of variable pointed to by Result is VARIANT\_TRUE, otherwise the value is VARIANT\_FALSE.

# **2.1.9 SendData Method**

Transmits data for a communication channel (direct serial connection or modem connection).

SendData( short ChannelID, short \*Buffer, long NumberOfBytesToSend, long \*NumberOfBytesSent, VARIANT\_BOOL \*Result);

#### *ChannelID*

A channel ID (0-7) used to identify a communication channel.

#### *Buffer*

A pointer to the buffer containing the data to be transmitted to the remote side.

#### *NumberOfBytesToSend*

Number of bytes to be transmitted to the remote side.

#### *NumberOfBytesSent*

A pointer to the variable that receives number of bytes successfully transmitted.

# *Result*

If the method succeeds, the value of variable pointed to by Result is VARIANT\_TRUE, otherwise the value is VARIANT\_FALSE.

# **2.1.10 SetPortParam Method**

Sets up the serial port parameters for a communication channel (direct serial connection) or assigns a communication channel to a modem.

SetPortParam( short ChannelID, BSTR PortName, long BaudRate, short DataBits, short StopBits, short Parity, short FlowControl, BOOL UseTAPI, short ModemIndex, VARIANT\_BOOL \*Result);

#### **Parameters**

*ChannelID*

A channel ID (0-7) used to identify a communication channel.

#### *PortName*

A string containing the serial port name (e.g. "COM1").

#### *BaudRate*

The baud rate of the transmission (e.g. 9600).

#### *DataBits*

The data bits of the transmission, this parameter can be one the following values:

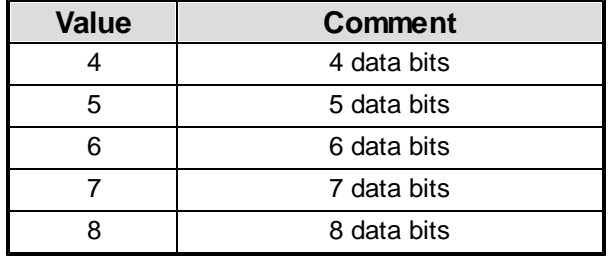

#### *StopBits*

The stop bits of the transmission, this parameter can be one the following values:

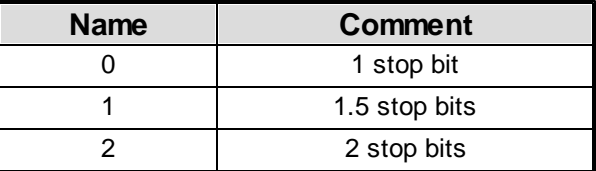

#### *Parity*

The parity of the transmission, this parameter can be one the following values:

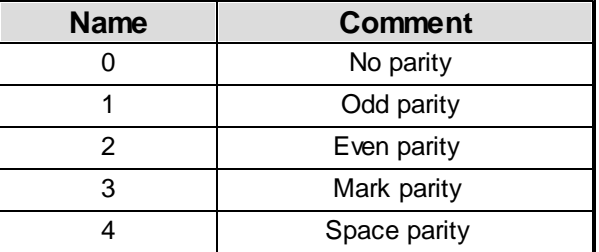

#### *FlowControl*

The flow control of transmission, this parameter can be one the following values:

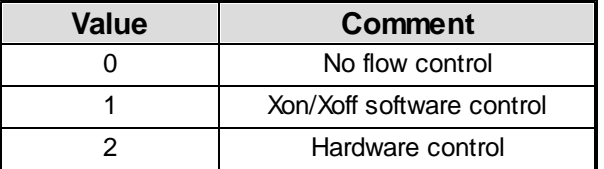

# *UseTAPI*

Indicates whether a communication channel uses modem related Methods to handle the phone communication or not, if it is FALSE, ignore nModemIndex parameter.

#### *ModemIndex*

Used to assign a communication channel to a modem, this parameter is a 0-based index and a valid value must be between 0 and total number of modems - 1.

# *Result*

If the method succeeds, the value of variable pointed to by Result is VARIANT\_TRUE, otherwise the value is VARIANT\_FALSE.

#### **Remarks**

If you use modem-related method (e.g. MakeCall Method and WaitForCall Method) to handle the phone communication, your application doesn't need to care about lpPortName, dwBaudRate, nDataBits, nStopBits, nParity and nFlowControl parameters, Micrsoft TAPI will take care of them automatically.

# **2.2 Modem**

# **2.2.1 CloseTAPI Method**

Closes TAPI after you finish TAPI-related modem operation(s) for all communication channels.

CloseTAPI(VARIANT\_BOOL \*Result);

#### **Parameters**

*Result*

If the method succeeds, the value of variable pointed to by Result is VARIANT\_TRUE, otherwise the value is VARIANT\_FALSE.

#### **Remarks**

If InitTAPI API is called, this Method must be called in order to shut down TAPI methods properly.

If a phone line connection is established, be sure to set the DropCall property to true before call this method.

# **See Also**

InitTAPI Method

# **2.2.2 DropCall Method**

Cuts off current established phone line connection for a communication channel inexplicitly identified by a modem index.

DropCall(short ChannelID, VARIANT\_BOOL \*Result);

#### **Parameters**

#### *ChannelID*

A channel ID (0-7) used to identify a communication channel.

#### *Result*

If the method succeeds, the value of variable pointed to by Result is VARIANT\_TRUE, otherwise the value is VARIANT\_FALSE.

# **Remarks**

Use SetPortParam method to define a relationship between a modem index and a communication channel ID (0-7).

# **See Also**

SetPortParam Method | GetModemCount Method

# **2.2.3 InitTAPI Method**

Initializes TAPI before your application conducts TAPI-related modem operation(s) for all communication channels.

InitTAPI(VARIANT\_BOOL \*Result);

#### **Parameters**

#### *Result*

If the method succeeds, the value of variable pointed to by Result is VARIANT\_TRUE, otherwise the value is VARIANT\_FALSE.

# **2.2.4 GetLineStatus Method**

Retrieves phone line status for a modem communication channel.

GetLineStatus(short ChannelID, long \*Status);

#### *ChannelID*

A channel ID (0-7) used to identify a communication channel.

# *Status*

The value of variable pointed to by Status can be one of the following values:

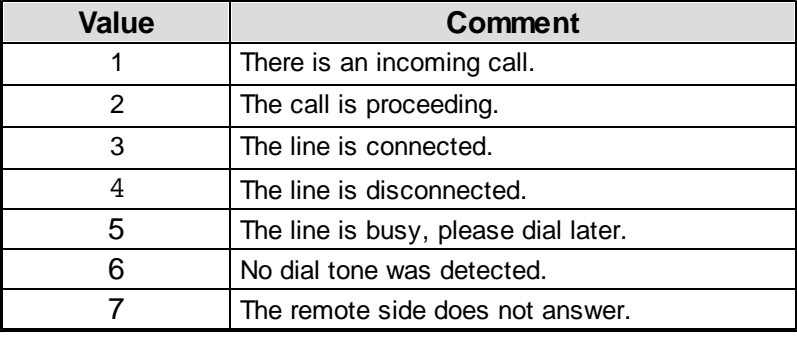

#### **Remarks**

Use SetPortParam method to define a relationship between a modem index and a communication channel ID (0-7).

#### **See Also**

SetPortParam Method | GetModemCount Method

# **2.2.5 GetModemCount Method**

Retieves the number of modems installed on PC.

GetModemCount(long \*Count);

#### **Parameters**

*Count*

A pointer to the variable that receives the number of modems installed on PC.

# **2.2.6 GetModemName Method**

Retrieves the name of a modem explicitly identified by a modem index.

GetModemName(short ModemIndex, BSTR \*ModemName, long \*Size, VARIANT\_BOOL \*Result);

#### *ModemIndex*

This parameter is a 0-based index and a valid value must be between 0 and total number of modems - 1.

#### *ModemName*

A pointer to a buffer that receives a null-terminated character string containing the modem name.

*Size*

A pointer to the variable that receives the size, in characters, of the modem name string.

#### *Result*

If the method succeeds, the value of variable pointed to by Result is VARIANT\_TRUE, otherwise the value is VARIANT\_FALSE.

#### **Remarks**

Use SetPortParam method to define a relationship between a modem index and a communication channel ID (0-7).

#### **See Also**

SetPortParam Method | GetModemCount Method

# **2.2.7 GetModemPort Method**

Retrieves the name of the port associated with a modem explicitly identified by a modem index.

GetModemPort(short ModemIndex, BSTR \*PortName, long \*Size, VARIANT\_BOOL \*Result);

#### **Parameters**

#### *ModemIndex*

This parameter is a 0-based index and a valid value must be between 0 and total number of modems - 1.

#### *PortName*

A pointer to a buffer that receives a null-terminated character string containing the port name.

*Size*

A pointer to the variable that receives the size, in characters, of the port name string.

#### *Result*

If the method succeeds, the value of variable pointed to by Result is VARIANT\_TRUE, otherwise the value is VARIANT\_FALSE.

# **Remarks**

Use SetPortParam method to define a relationship between a modem index and a communication channel ID (0-7).

#### **See Also**

SetPortParam Method | GetModemCount Method

# **2.2.8 MakeCall Method**

Makes a phone call for for a modem communication channel.

MakeCall(short ChannelID, BSTR PhoneNumber, VARIANT\_BOOL \*Result);

### **Parameters**

#### *ChannelID*

A channel ID (0-7) used to identify a communication channel.

#### *PhoneNumber*

A pointer to a null-terminated string containing the remote side phone number to dial in.

#### *Result*

If the method succeeds, the value of variable pointed to by Result is VARIANT\_TRUE, otherwise the value is VARIANT\_FALSE.

#### **Remarks**

Use SetPortParam method to define a relationship between a modem index and a communication channel ID (0-7).

# **See Also**

SetPortParam Method | GetModemCount Method

# **2.2.9 WaitForCall Method**

Waits for a call for a modem communication channel.

WaitForCall(short ChannelID, VARIANT\_BOOL \*Result);

# **Parameters**

# *ChannelID*

A channel ID (0-7) used to identify a communication channel.

#### *Result*

If the method succeeds, the value of variable pointed to by Result is VARIANT\_TRUE, otherwise the value is VARIANT\_FALSE.

#### **Remarks**

Use SetPortParam method to define a relationship between a modem index and a communication channel ID (0-7).

#### **See Also**

SetPortParam Method | GetModemCount Method

# **2.3 File Transfer**

# **2.3.1 GetXferStatus Method**

Retrieves file-transfer status for a communication channel (direct serial connection or modem connection).

GetXferStatus(short ChannelID, long \*Status);

# **Parameters**

#### *ChannelID*

A channel ID (0-7) used to identify a communication channel.

# *Status*

The value of variable pointed to by Status can be one of the following values:

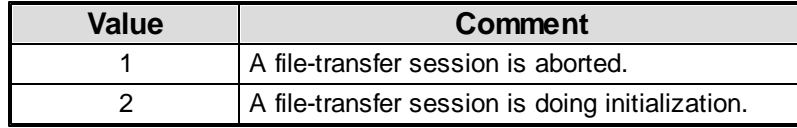

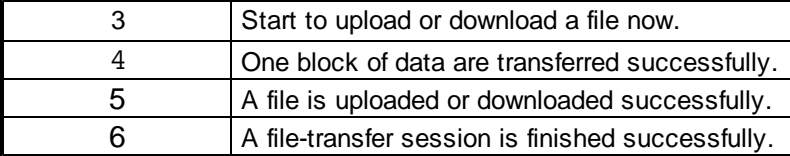

# **2.3.2 XferAddFile Method**

Informs MegaPipe of the name of file which will be uploaded to the remote side for a communication channel (direct serial connection or modem connection).

XferAddFile(short ChannelID, BSTR FileName, VARIANT\_BOOL \*Result);

#### **Parameters**

# *ChannelID*

A channel ID (0-7) used to identify a communication channel.

#### *FileName*

A pointer to a null-terminated string containing the relevant path name of file which will be uploaded to the remote side.

#### *Result*

If the method succeeds, the value of variable pointed to by Result is VARIANT\_TRUE, otherwise the value is VARIANT\_FALSE.

#### **Remarks**

All XModem protocols can only upload 1 file during one file-transfer session, your application only needs to call this API once for a communication channel.

YModem, YModem-G, ZModem and Kermit can upload multiple files during one file-transfer session, so your application maybe needs to call this API a few times if multiple files are uploaded for a communication channel.

# **2.3.3 XferClearAllFiles Method**

Clears file name information in MegaPipe memory on the upload side for a communication channel (direct serial connection or modem connection).

XferClearAllFiles(short ChannelID, VARIANT\_BOOL \*Result);

#### **Parameters**

#### *ChannelID*

A channel ID (0-7) used to identify a communication channel.

#### *Result*

If the method succeeds, the value of variable pointed to by Result is VARIANT\_TRUE, otherwise the value is VARIANT\_FALSE.

# **Remarks**

Call this API before you call XferAddFile() API.

# **2.3.4 XferGetCurrBytes Method**

Retrieves the number of data bytes sent/received so far for a communication channel (direct serial connection or modem connection).

XferGetCurrBytes(short ChannelID, long \*Count);

#### **Parameters**

#### *ChannelID*

A channel ID (0-7) used to identify a communication channel.

#### *Count*

A pointer to the variable that receives the number of data bytes sent/received so far.

# **2.3.5 XferGetCurrFileName Method**

Retrieves the name of file being transferred for a communication channel (direct serial connection or modem connection).

XferGetCurrFileName(short ChannelID, BSTR \*FileName, long \*Size, VARIANT\_BOOL \*Result);

#### **Parameters**

#### *ChannelID*

A channel ID (0-7) used to identify a communication channel.

#### *FileName*

A pointer to a buffer that receives a null-terminated character string containing the file name.

# *Size*

A pointer to the variable that receives the size, in characters, of the file name string.

#### *Result*

If the method succeeds, the value of variable pointed to by Result is VARIANT\_TRUE, otherwise the value is VARIANT\_FALSE.

#### **20 MegaPipe ATL ActiveX**

# **2.3.6 XferGetCurrFileSize Method**

Retrieves the size of file being transferred for a communication channel (direct serial connection or modem connection).

XferGetCurrFileSize(short ChannelID, long \*Size);

#### **Parameters**

#### *ChannelID*

A channel ID (0-7) used to identify a communication channel.

*Size*

A pointer to the variable that receives the size of file being transferred.

# **2.3.7 XferSetDstFile Method**

Informs MegaPipe of the name of file which will be created on the download side for all XModem protocols for a communication channel (direct serial connection or modem connection).

XferSetDstFile(short ChannelID, BSTR FileName, VARIANT\_BOOL \*Result);

#### **Parameters**

#### *ChannelID*

A channel ID (0-7) used to identify a communication channel.

#### *FileName*

A pointer to a null-terminated string containing the relevant path name of file which will be created on the download side for all XModem protocols.

#### *Result*

If the method succeeds, the value of variable pointed to by Result is VARIANT\_TRUE, otherwise the value is VARIANT\_FALSE.

#### **Remarks**

YModem, YModem-G, ZModem or Kermit doesn't need to touch this API, since the name of file on the download side is identical to the name of file on the upload side.

# **2.3.8 XferSetParam Method**

Sets up file-transfer direction (upload or download) and file-transfer protocol type for a communication channel (direct serial connection or modem connection).

XferSetParam(short ChannelID, short Mode, short Protocol, VARIANT\_BOOL \*Result);

#### *ChannelID*

A channel ID (0-7) used to identify a communication channel.

#### *Mode*

This parameters indicates file-transfer direction and it can be one of the following values.

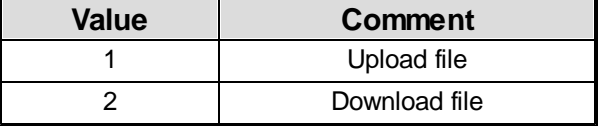

#### *Protocol*

This parameters indicates file-transfer protocol type and it can be one of the following values.

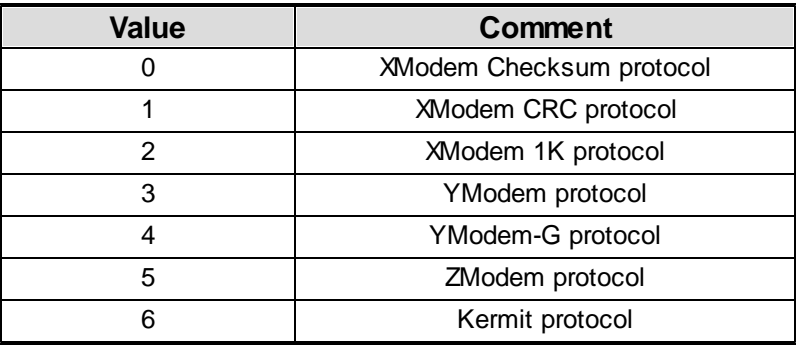

# *Result*

If the method succeeds, the value of variable pointed to by Result is VARIANT\_TRUE, otherwise the value is VARIANT\_FALSE.

#### **2.3.9 XferSetWorkDir Method**

Sets up the work directory for a communication channel (direct serial connection or modem connection).

XferSetWorkDir(short Index, BSTR WorkDir, VARIANT\_BOOL \*Result);

# **Parameters**

#### *ChannelID*

A channel ID (0-7) used to identify a communication channel.

#### *WorkDir*

A Pointer to a null-terminated string containing the work directory for a file-upload or a file-download session.

#### *Result*

If the method succeeds, the value of variable pointed to by Result is VARIANT\_TRUE, otherwise the value is VARIANT\_FALSE.

# **2.3.10 XferStart Method**

Starts a file-transfer session for a communication channel (direct serial connection or modem connection).

XferStart(short ChannelID, VARIANT\_BOOL \*Result);

#### **Parameters**

#### *ChannelID*

A channel ID (0-7) used to identify a communication channel.

#### *Result*

If the method succeeds, the value of variable pointed to by Result is VARIANT\_TRUE, otherwise the value is VARIANT\_FALSE.

# **2.3.11 XferStop Method**

Stops a file-transfer session for a communication channel (direct serial connection or modem connection).

XferStop(short ChannelID, VARIANT\_BOOL \*Result);

#### **Parameters**

#### *ChannelID*

A channel ID (0-7) used to identify a communication channel.

### *Result*

If the method succeeds, the value of variable pointed to by Result is VARIANT\_TRUE, otherwise the value is VARIANT\_FALSE.

# **3 License**

#### **License agreement**

This License Agreement ("LA") is the legal agreement between you and MW6 Technologies, Inc. ("MW6") for the software, the font, and any electronic documentation ("Package"). By using, copying or installing the Package, you agree to be bound by the terms of this LA. If you don't agree to the terms in this LA, immediately remove unused Package.

#### **1.** License

\* The Single Developer License allows 1 developer in your organization the royalty-free distribution (up to 10,000 users) of the software to the third parties, **each individual developer requires a separate Single Developer License as long as he or she needs access to MW6's product(s) and document(s)**.

\* The 2 Developer License allows 2 developers in your organization the royalty-free distribution (up to 10,000 users) of the software to the third parties.

\* The 3 Developer License allows 3 developers in your organization the royalty-free distribution (up to 10,000 users) of the software to the third parties.

\* The 4 Developer License allows 4 developers in your organization the royalty-free distribution (up to 10,000 users) of the software to the third parties.

\* The 5 Developer License allows 5 developers in your organization the royalty-free distribution (up to 10,000 users) of the software to the third parties.

\* The Unlimited Developer License allows unlimited number of developers in your organization the royalty-free distribution (unlimited number of users) of the software to the third parties.

#### **2. User Disclaimer**

The software is provided "as is" without warrant of any kind, either expressed or implied, including, but not limited to, the implied warranties of merchantability, fitness for a particular purpose, or noninfringement. MW6 assumes no liability for damages, direct or consequential, which may result from the use of the software. Further, MW6 assumes no liability for losses caused by misuse or abuse of the software. This responsibility rests solely with the end user.

#### **3. Copyright**

The software and any electronic documentation are the proprietary products of MW6 and are protected by copyright and other intellectual property laws.